### Purdue University

### [Purdue e-Pubs](https://docs.lib.purdue.edu/)

[Department of Computer Science Technical](https://docs.lib.purdue.edu/cstech) 

**Department of Computer Science** 

1968

## Least Squares Cubic Spline Approximation I - Fixed Knots

Carl de Boor

John R. Rice Purdue University, jrr@cs.purdue.edu

Report Number: 68-020

de Boor, Carl and Rice, John R., "Least Squares Cubic Spline Approximation I - Fixed Knots" (1968). Department of Computer Science Technical Reports. Paper 141. https://docs.lib.purdue.edu/cstech/141

This document has been made available through Purdue e-Pubs, a service of the Purdue University Libraries. Please contact epubs@purdue.edu for additional information.

 $\mathcal{L}^{\text{max}}_{\text{max}}$  ,  $\mathcal{L}^{\text{max}}_{\text{max}}$  $\mathcal{A}^{\pm}$  $\sim 10$  $\ddot{\phantom{a}}$  $\sim 100$  $\hat{\mathcal{L}}$  $\sim$   $\alpha$  $\mathcal{L}^{\text{max}}_{\text{max}}$  , where  $\mathcal{L}^{\text{max}}_{\text{max}}$ 

## Least Squares Cubic Spline Approximation I Fixed Knots

 $\mathcal{A}^{\mathcal{A}}$ Carl de Boor and John R. Rice  $\mathcal{L}^{\text{max}}_{\text{max}}$  and  $\mathcal{L}^{\text{max}}_{\text{max}}$  $\bar{z}$ 

 $\sim 10$ 

 $\sim 400$ 

 $\Delta$ 

 $\Delta$ 

April 1963

 $\sim$ 

CSD TR 20

# Least Squares Cubic Spline Approximation I - Fixed Knots Carl de Boor<sup>\*</sup> and John R. Rice <sup>\*+</sup>

1. Introduction. Spline functions, and, more generally, piecewise polynomial functions are the most successful approximating functions in use today. They combine ease of handling in a computer with great flexibility, and are therefore particularly suited for the approximation of experimental data or design curve measurements.

For a rather complete list of the recent literature on splines, the reader  $\mathbf{i}$  referred to the bibliography of  $[8]$ .

This paper presents an algorithm for the computation of the leastsquares approximation to a given function u by cubic splines with a given fixed set of knots. But since the successful use of splines: for purposes of "smoothly" approximating a given set of data depends strongly on the proper placement of the knots, the algorithm is written ss as to facilitate experimentation with various knot sets in as economical a fashion as possible. In [2], use is made of this in a program which attempts to compute the least-squares-approximation to a given function u by cubic splines with a fixed number of knots.

As a consequence, the algorithm is somewhat more complex than seems warranted for the mere calculation of the L<sub>2</sub>-approximation to u hv a linear family of functions.

—<sup>T</sup> \*This work was initiated at the General Motors Research Laboratories. The final stages were partially supported by NSF grant  $GP-7163$ ., We wish to thank John Iloff for assistance in preparing preliminary versions of this algorithm.

.<br>است را به محدود از الشخص

+This author was also partially supported by NSF grant GP-4052.

#### 2. Ma thematica1 backg round.

(a) <u>Definition of splines</u>. Let  $\pi: a = \xi_o < \xi_1 < ... < \xi_{k+1} = b$  be a partition of the interval [a,b]. A (polynomial) spline function of <u>degree</u> n <u>on</u>  $\pi$  is, by definition, any function  $s(x)$   $\varepsilon c$   $\binom{(n-2)}{a}$ , b). which on each of the intervals  $(\xi_i, \xi_{i+1})$ ,  $i = 0,...,k$ , reduces to a polynomial of degree  $\leq$  n. The points  $5<sub>i</sub>$  are called knots (or, joints). We denote by  $\, \mathsf{s}_\mathsf{\textbf{t}}^\mathsf{n} \,$  the linear space of all such functions. Define

 $2.$ 

(2.1) 
$$
(x-\xi)_+^0 = \begin{cases} (x-\xi)^0, & x \geq \xi, \\ 0, & x < \xi. \end{cases}
$$

. Then it is easily shown that each  $\mathbf{s} \in \mathbf{S}_\pi^\mathbf{n}$  is uniquely represented by two sets of parameters,  $\left[\begin{matrix} 1 \end{matrix}\right] = \left\{ \xi_1, \ldots, \xi_n \right\}$  and  $A = \left\{ a_1, \ldots, a_{n-1}, \ldots \right\}$ , where

$$
(2.2) \t s(x) = S(A_{i,j}^T x) = \sum_{i=1}^k a_i (x - \xi_i)^n + \sum_{j=0}^n a_{k+j+1} x^j.
$$

Apparently, the boundary "knots"  $\mathbf{\xi}_i, \mathbf{\xi}_{i+1}$ , play no role in this representation. In fact, the right-hand side of (2.2) is well-defined on the entire line. Hence, we may and will consider each s  $\epsilon$   $\frac{k}{n}$  to be defined by (2.2) on the entire line. Nevertheless, we retain the boundary "knots" for use in other representations.

(b) Representation of splines. The representation (2.2) is useful for mathematical analysis, but is very ill-conditioned and cumbersome to evaluate. In computations, the following representations are to be preferred.

For purposes of evaluation, the following seems best:

Repr. I. The set  $\{\boldsymbol{\mathsf{S}}_{_{\mathbf{O}}}, \ldots, \ \boldsymbol{\mathsf{S}}_{_{\mathbf{K}}}\}$  and the set of polynomial coefficients  $[c_{ij}|i = 0,...,k; j = 0,...,n],$  where

3..

$$
(2.3) \qquad S(A, \bigodot_{i=1}^{n} , x) = \sum_{j=0}^{n} c_{ij} (x-\xi_j)^{j}, \text{ for } \xi_j \leq x \leq \xi_{i+1}, \text{ } i = 0, \ldots, k.
$$

It is clear that this representation is highly redundant, requiring  $(n+1)(k+1)$  linear parameters. In particular, if  $n$  is odd, and

```
r = (n+1)/2,
```
then  $\mathbf{c}_i$ ,  $\mathbf{j} = \mathbf{r}_i, \ldots, n$ , may be computed from  $\mathbf{c}_i, \mathbf{c}_i$  ,  $\mathbf{j} = 0, \ldots, \mathbf{r-1}$ , by  $c_{i,j} (\Delta \xi_i)^{J} = \frac{\xi_i}{s} \delta \quad \gamma_{j-r,s} [c_{i+1,s} (\Delta \xi_i)^s - \frac{\xi_i}{t-s} \frac{\xi_i}{s} (c_{is} (\Delta \xi_i)^t],$ (2.4)  $j = r, ..., n; i = 0, ..., k,$ 

where

÷,

$$
\Delta \xi_{m} = \xi_{m+1} - \xi_{m} \text{ and } \gamma_{ij} = (-1)^{i+j} \sum_{t=0}^{r-1} {t \choose i} {r-1+t-j \choose t-j}.
$$

This gives

Repr. II. The set 
$$
\{\xi_0, ..., \xi_{k+1}\}\
$$
 and the set  $\{c_{ij}\}\$  is  $0, ..., k+1$ ;  
 $j = 0, ..., r-1$ },

whe re

đ.

 $\left($ 

(2.5) 
$$
c_{ij} = \frac{1}{j!} \frac{d^{j}S(A, \mathbb{Z}, x)}{dx^{j}} \bigg|_{x = \xi_{i}}.
$$

This representation is redundant, tco, requiring (k+2)(n+l)/2 linear parameters.

In reducing Repr. I to Repr. II, we only used the continuity of  $S(A, \bigcap_{i=1}^{n} x_i)$  and its derivatives up to the  $(r-1)$ st. But since  $S(A, \bigcap_{i=1}^{n} x_i)$ is in  $c^{(n-2)}[a,b]$ , a small subset of the  $c_{i,j}$  is sufficient.

Repr. III. The set  $\{5_0, ..., 5_{k+1}\}$  and the set  $\{c_{ij}\}$  (j=0 and i=0,...,k+1) or  $(j=1, ..., r-1,$  and  $i=0, k+1)$ .

To pass from Repr. III (and thence to other representations) is the spline interpolation problem. Its solution consists in solving a system of  $k*(r-1)$  equations in the unknowns  $c_{ij}$ ,  $i=1,\ldots, k$ ;  $j=1,\ldots, r-1$ , whose coefficient matrix is block tridiagonal of block size  $r-1$ . The pertinent equations are:

$$
\sum_{s=0}^{r-1} \gamma_{js}[c_{i-1,s}(\Delta\xi_{i-1})^{s-r-j} + \sum_{t=s}^{r-1} {t \choose s}c_{it}(\Delta\xi_i)^{t-r-j}(\Delta\xi_{i-1})^{t-r-j} - (c_{i+1,s}(\Delta\xi_i)^{s-r-j}] = 0,
$$
\n
$$
i = 1,...,k; j = 0,...,r-2.
$$

It is clear that this representation requires n+k+1 linear parameters, hence is not redundant. In particular, it makes sense to define the spline of degree n interpolating  $f \in C^{(r-1)}[a,b]$  on k as the unique element se  $S_{\overline{H}}^n$  satisfying

(2.7)

$$
s(\xi_{i}) = f(\xi_{i}), i=0,...,k+1,
$$
  
\n
$$
\dot{s}(j)(\xi_{i}) = f^{(j)}(\xi_{i}), i=0, k+1; j=1,...,r-1.
$$

The algorithm under discussion employs each of these representations and the following

∖

(

 $\mathcal{L}_{\text{max}}$ 

Repr. IV. The set  $\{S(A, \bigodot x_i)\mid i=1,...,N\}$ , where  $X = \{x_i \mid i=1,...,N\}$ is a given (increasing) set of points (cf. below).

It should be pointed out [5; 9] that the set  $\{S(A, \cap$  $\left[ \begin{array}{c} x, \\ y \end{array} \right]$   $\left[ \begin{array}{c} i=1, \ldots, N \end{array} \right]$  $\sim$  i' represents  $S(A, \subseteq, x)$  if and only if for some subset  $\hat{X}$  of X with K >S  $x_1 \leq x_2 \leq ... \leq x_{n+k+1}$  one has

(2.8) 
$$
\hat{x}_i < \xi_i < \hat{x}_{i+n+1}, i=1,...,k.
$$

For completeness, we mention a further non-redundant representation valid for arbitrary n, which makes use of the so called B-splines and brings out the "local" character of splines:

Repr. V. The set  $\{\xi_{-1}, \ldots, \xi_{i_1,\ldots,i_r}\}$  and the set  $\{b_{-1}, \ldots, b_r\}$ . where

(2.9) 
$$
S(A, \frac{1}{n}, x) = \sum_{i=-n}^{k} b_i B_i(x)
$$
,

and

 $\mathbb{I}_+$ 

 $\mathbf{I}$  $\overline{(}$ 

 $\langle$ 

 $\left\langle \right\rangle$ 

$$
B_{i}(x) = (E_{i+n+1} - E_{i})g_{n}(E_{i},..., E_{i+n+1}, x), i = -n,...,k,
$$
  

$$
g_{n}(s;x) = (s-x)_{+}^{n},
$$

with

$$
5_{-n} \leq \cdots \leq 5_{-1} \leq a, b \leq 5_{k+2} \leq \cdots \leq 5_{k+n+1}.
$$

Here, f(5,,..., 5,,,,) denotes the (n+l)st divided difference of the function f(s) on the points  $\xi_1, ..., \xi_{i+n+1}$ .

5..

It is not difficult to see that

 $B_j(x) \ge 0$  with equality iff  $x \notin (5, 5, 5, 1, n+1)$ ,

$$
\sum_{i=-n}^{k} B_i(x) = 1, \text{ all } x \in [\xi_0, \xi_{k+1}],
$$

This representation is particularly useful for the study and computational handling of splines with repeated knots as the limit of splines with pairwise distinct knots defined above.

6.

(c) Least-squares approximation. Let M be a linear space with inner product <f,g> and associated norm

$$
||f|| = (cf, f)^{\frac{1}{2}}.
$$

Let S be a finite-dimensional subspace of M. Given u e M, the error

$$
E(w) = \left[ \left| u-w \right| \right]
$$

of approximating u by w is uniquely minimized over all w e S by the orthogonal projection  $P_S u$  of u, i.e.,  $u^* = P_S u$  is determined by

 $u^* \in S$ , and, for all we  $S$ ,  $\langle u^*, w \rangle = \langle u, w \rangle$ .

u\* is most advantageously computed with the aid of an orthonormal basis  $\{Y_i\}_{i=1}^m$  of S, i.e., a generating set for S which satisfies

$$
\langle \Psi_i, \Psi_j \rangle = \delta_{ij}, \quad i, j = 1, \ldots, m.
$$

For then,

 $\frac{1}{2}$ 

(2.10) 
$$
P_{S}u = \sum_{i=1}^{m} \langle u, \Psi_{i} \rangle \Psi_{i}.
$$

À, Given a basis  $\left\{\phi_{i}\right\}_{i}^{\mathsf{m}}$  for S, an orthonormal basis  $\left\{\mathbb{Y}_{i}\right\}$  for S may be constructed from it by a variety of techniques (e.g., [3], [6]).  $\left($ 

 $7.$ 

The best-known of these is the Gram-5chmidt-orthonormal ization procedure, in which each  $Y_{i}$  is computed as the normalized error of the best approximation to  $\phi_i$  by elements in the span of  $\{\phi_j\}_{j=1}^{i-1}$ , i.e. by successively solving a least-squares approximation problem  $m-1$ times. In formulae,

(2.11) 
$$
\begin{aligned}\n\tilde{\Psi}_{i} &= \phi_{i} - \sum_{j=1}^{i-1} \langle \phi_{i}, \Psi_{j} \rangle \Psi_{j} \\
\vdots \\
\Psi_{i} &= \tilde{\Psi}_{i} / ||\tilde{\Psi}_{i}||, \n\end{aligned}
$$

A slight reordering of the computations, resulting in the so-called modified Gram-Schmidt-process, has proven to be more stable in practice:

$$
\phi_{i}^{(1)} = \phi_{i}
$$
\n(2.12)\n
$$
\phi_{i}^{(j+1)} = \phi_{i}^{(j)} - \phi_{i}^{(j)}, \ \Psi_{j} > \Psi_{j}, \ j=1, \ldots, i-1
$$
\n
$$
\Psi_{i} = \phi_{i}^{(i)} / ||\phi_{i}^{(i)}||
$$
\n
$$
i = 1, \ldots, m.
$$

The reader should refer to  $[7]$  and  $[4]$  for some experimental results, and to [1] for a rigorous comparative analysis a la Wilkinson of the two computational processes.

The algorithm under discussion uses the trapezoidal sum approximation

$$
\begin{array}{c}\n \mathbf{x}_{N} \\
 \int_{\mathbf{x}_{1}}^{\mathbf{N}} f(x) g(x) w(x) dx\n \end{array}
$$

as inner product, i.e.,

to

÷.

(

 $\left($ 

 $\left($ 

$$
\langle f, g \rangle = \sum_{i=1}^{N} [f(x_{i-1})g(x_{i-1}) + f(x_i)g(x_i)]W_i,
$$
\n(2.13)

where  $X = \{x_{i} | i=1,...,N\}$  is a given finite point set and  $w(x)$  is a non-negative function, both to be supplied by the user. Hence M may be taken as the set of all real functions on X. The set S consists of all functions of the form

$$
t(x) s(x), \qquad s(x) \in s_{\pi}^3,
$$

where  $\pi:\! \mathcal{S}_0 < \mathcal{S}_1 < \!\dots < \mathcal{S}_{k+1}$  is a fixed knot set and  $\;\;$  t(x) a trend function to be supplied by the user. We will ignore the presence of  $t(x)$  in the subsequent discussion.

It has been our experience that a careful choice of the initial basis  $\{\phi_i\}$  for S can greatly increase the reliability of the subsequent calculation of the  $L_{\rm 2}$ – approximation to  $\,$  u  $\,$  via the modified  $\,$  G.–S.  $\,$ process. A straightforward but costly approach would consist in reinforcement, i.e., in the repeated application of the modified G.-S. process until Repr. II or Repr. Ill of the basis elements becomes stationary. The algorithm under discussion permits this approach if desired (cf, below the case MODE = 2 in the algorithm NUBAS). Less costly would be the construction of a "nearly" orthogonal basis. Vague as this term is, the following process is based on this notion, and has proven quite successful: construct each  $\phi_i$  so as to have at least one more extremum than  $Y_{i-1}$ .

It is also mandatory that computation of the inner products be made somewhat more accurately than the other computations. This may be accomplished by "double precision accumulation" of the products, or, as in this algorithm, complete double precision arithmetic in the inner product calculations.

i.

€

### 3. The algorithm.

1

(a) General remarks. As stated earlier, the success of approximation by splines depends heavily on the correct choice of the knot set  $\Box$ . The algorithm FXDKNT is, therefore, designed to permit the experimentation with various choices of  $\Box$  in as economical a fashion as possible. This is done by using four modes of operation.

An initial call to FXDKNT, which must be in M8DE = 0, produces the L:-S. approximation to the given u using a specified knot set  $\Box$ . Subsequent calls may be used to modify repeatedly the current knot set. Thus more knots may be added while retaining all or at least the first KNOT knots in  $\Box$  (MBDE = 1,2). MODE = 3 permits the efficient evaluation of the L.-S. error as a function of one additional knot to be inserted between two neighboring knots, thus making it possible to minimize the L.-S. error with respect to <u>one</u> knot with relatively little work.

(b) Input. The input to FXDKNT consists of:

(i) The integer M9DE which is assumed to be one of 0,1,2,3: A call with  $M\oplus OE = 0$  will change  $M\oplus OE$  to *l*; a call with  $M\oplus OE = 2$  may change M6DE to 1.

(ii) LX abscissa and ordinates,  $XX(L)$ ,  $U(L)$ ,  $L=1$ , ...,  $LX$ , of the function  $u(x)$  to be approximated.

The numbers XX(L) are assumed to be increasing with L, and should normally be strictly increasing. A quick look at the inner product (2.13) shows that repeated points

 $XX(L-1) < X(L) = X(L+1) = ... = X(M) < X(H+1)$ 

are effectively ignored unless  $\mathsf{U}(\mathsf{L})\neq \mathsf{U}(\mathsf{M})$  in which case  $\mathsf{u}$  is treated as if it had a jump discontinuity at  $XX(L)$  of size  $U(M)$  - $U(L)$ .

(iii) (in MADE =  $0,1,2$ ) the set of (additional) knots  $AODXI(i)$ , i=1,...,JADD:

If  $M\Theta$ DE = 0, then ADDXI(1) and ADDX<sup>I</sup>(2) are taken as the left and right boundary knot, respectively. The only restriction on the remaining entries, if any, (or on the entries in any subsequent call) is that each should fall within this interval and not be coincident with any knot already in use (an error message will result in the contrary case). In particular, the entries of ADOXI need not be ordered in any way. JADD may be zero (or even negative) to signify "no additional knots".

(iv) (in M8DE =  $\frac{1}{2}$ ) the integer KN8T.

This number is part of the information returned by FXDWT; but if it is decreased between two calls to FXOKNT by an amount M, the M knots introduced last in prior calls will be removed from the current knot set,

(v) The number ARG:

ARG is taken to be a real number in  $M = 3$ , giving the current value of the one knot being varied. If MODE  $\neq$  3, ARG is taken to be an integer between 0 and 3. specifying various output options.

The output. The output of (information returned from) FXDKNT consists of:

(i) The number  $FXDKNT = \lfloor |u-u^2| \rfloor^2 / (XX(LX)-XX(1))$ , giving the L.-S. error of the current best approximation to u;

10.

 $\sim$ 

 $\langle$ 

 $\left($ 

(

11..

(ii) The current knot set  $XL(i)$ ,  $i = 1,...,KN\theta T$ .

The entries of XIL are increasing with i, XIL contains the boundary knots.

(iii) (MODE  $\neq$  3) the values UERROR(L) of u-u\* at XX(L), L = 1,...LX,  $u*$  being the b. a. to  $u$  by cubic splines on the current knot set.

(iv) (MODE  $\neq$  3 and ARG = 1) Repr. II, I, IV of u\* in VORDL, COEFL, and FCTL, respectively; and the integer UMAX, indicating that (u-u\*)w attains its maximum at XX{LMAX).

(v) In addition, FXDKNT has some printed output in case ARG  $> 0$ , and  $M\theta$ DE  $\neq$  3.

id) The algorithm NU8AS. The heart of the FXDKNT algorithm is the repeated solution of the following problem:

 $\sqrt{ }$  $\overline{\mathcal{N}}$ 

 $\mathbf{I}$ 

 $\mathcal{L}$ 

Given an orthonormal basis  $\{Y_i\}$  for the linear space  $S$  of all cubic splines on

 $\pi$ : XIL(1) <...< XIL(KN8T)

and the L.-S. approximation u\* to u by elements in S, find the L.-S. approximation  $\hat{u}^*$  to u by elements in  $\hat{S}$ , where  $\hat{S} \supset S$  is the linear space of all cubic splines on

 $X \in \mathbb{R}^N$  ,  $X \in \mathbb{R}^N$  ,  $X \in \mathbb{R}^N$  ,  $X \in \mathbb{R}^N$  ,  $X \in \mathbb{R}^N$  ,  $X \in \mathbb{R}^N$  ,  $X \in \mathbb{R}^N$ This problem is solved in NUBAS.

Thus, in initially, in initially, in the form of the present, for each Y J for each Y J for each Y J for each Y Thus, initially, one has present, for each  $Y_{i}$ , Repr. II in VORD(i,.,.), one has  $u+u*$  in UERROR, and  $y$ ,  $\ge$  in BC(i).</u>

KN9T is increased by one, and the current knot set Xll is enlarged by the insertion of the additional knot XKN0T so that XIL. contains the knots again in increasing order. Repr. II for the  $\Psi / I_S$ is updated to include  $Y_i$ (XKN0T) and  $Y_i^!(XKN0T)$ , while the other two representations remain unchanged.

Next, with ILAST = KNOT + 2, an element  $\phi_{\texttt{ILAST}}$  of S but not in 5 is constructed as that element of S which interpolates a certain  $S$  is constructed as that element of  $S$  which interpretational element of  $S$  which interpretational element function f on the current knot set. The choice of f depends on MODE.

If  $K_{\rm eff}$  is the interaction is interacted in the interaction interaction in  $\mathcal{L}_{\rm eff}$ 

$$
f(x) = \begin{cases} \Psi_{\text{ILMI}}(x), & x \leq x \text{KNET}, \\ -\Psi_{\text{ILMI}}(x), & x > x \text{KNET}, \end{cases}
$$

thus making it quite likely that  $\,\,\mathring{\!\!\mathcal{V}}_\text{TIACT}^{\phantom i}\,$  has one more local extremum than Y<sub>ILMI</sub>:

If the reinforcing mode  $M = 2$  is used,

$$
f(x) = \Psi_{\text{ILAST}}
$$

is chosen provided that such a function was in fact constructed during an earlier call to FXDXNT. Otherwise, MODE is set to one, and the algorithm proceeds in that mode.

Repr. III for  $\oint$  ILAST is computed from f and stored in V8RDL and is then augmented to Repr. II in the subroutine INTERP, using equations (2.6). Subroutine EVAL then supplies Repr. I using (2.4), storing it in C8EFL, and, from it, Repr. IV, storing it in FCTL.

The modified Gram-Schmidt-process is then applied. Specifically, the components TEMP(i) =  $<\!\!\varphi_{\texttt{HAST}}$ ,  $\psi_{\texttt{i}}$ > of  $\ket{\psi_{\texttt{HAST}}}$  with respect to the orthonormal basic  $\{Y_i | i=1,..., ILM\}$  of S are computed by

$$
TEMP(i) \leftarrow \leq FCTL, FCT(i) >
$$
  
FCTL \leftarrow FCTL - TEMP(i)\*FCT(i) 
$$
i=1,..., ILMI,
$$

the inner product  $\langle \phi_{\rm max}^{(i)} \rangle$   $\gamma$  being computed in subroutine. D<del>O</del>T ILAST' <sup>I</sup> i using Repr. IV of the functions involved.

Hence, after the calculation

 $\left\langle \right\rangle$  $\overline{\mathbf{1}}$ 

÷

$$
V \oplus RDL - V \oplus RDL - \sum_{i=1}^{ILM} \text{Term}(i) \div \text{V} \oplus RDL(i),
$$

A  $V_{\rm eff}$  is a cubic spline in  $\mathcal{S}$  or  $\mathcal{S}$  or Another call to EVAL derives from this Repr. I and IV. Finally,

```
Repr. I, II, IV of the Y_{\text{ILAST}} is stored via
```

```
C - \sqrt{CFCTL, FCTD}C0EF - C9EFL/CV6RD (ILAST) - VGROL/C
FCT(ILAST) - FCTL/C
```
Also, the component BC(ILAST) of u with respect to  $\overline{\mathbf{y}}_{\text{ILAST}}$  is com-Also, the component BC(ILAST) of u with respect to Y J ^ J J

```
BC(ILAST) - < UERROR, FCTL>/C.
```
Except in MODE =  $3$ , a call to NUBAS is followed by

UERROR = UERROR =  $BC(ILAST) * FCT(ILAST)$ ,

so that UERROR contains  $u-\hat{u}^*$ .

For M6DE = 0 and M8DE = 3, there are minor modifications in NUBAS. In case MODE = 0, one of the first four  $Y_i$  is computed so that, in the above, "with one additional knot" has to be replacad by "of one degree higher". Explicitly, for  $\,$  i=1,2,3,4,  $\,\varphi_{\,_{1}}$ , and hence  $\,$  .Y $_{\,_{1}}$ , a polynomial of degree i-I.

If M6DE = 3, XKNOT is not taken as an additional knot but rather as a new value for the knot introduced last. Accordingly, the current knot set is changed (at that knot) but not increased, and  $\phi_{\texttt{ILAST}}$  is then defined as in  $M = 2$ .

(e) The algorithm FXDKNT. FXDKNT uses NUBAS in the following way **. U is put into UERROR, trend and weight are evaluated** at the  $XX'$ s, the quantities  $W_i$  (see (2.13)) are computed and stored in TRPZWT. The initial knot set is set up to consist of just the two boundary knots which are taken to be  $ADDX1(1)$ ,  $ADOX1(2)$ . Four calls to NUBAS produce the orthonormal basis  $\gamma_1, \gamma_4$  for the set of cubic polynomials as described above, their various representations and the L.-S. approximation to u by cubic polynomials. UERROR is saved in CUBERR for possible use later on in a  $M_0$  = 1,2 call. MODE is set to  $1.$  If JADD-2 > 0, the program proceeds, after

 $JADO - JADO-2$ ,  $ADDXI(i) - ADDXI(i+2)$ ,  $i=1,...,JADO$ , as for M9DE = 1. Otherwise, the L.-S. error of the current L.-S. approximation to u is computed as

 $FXDKNT - / $(XX(LX)-XX(1))$$ 

and FXDKNT is terminated.

MODE =  $1,2$ : If KNOT  $\geq$  KNOTSV, KNOT is set equal to KNOTSV, and JADD successive calls to NUBAS produce the L.-S. approximation to u by cubic splines having the knots introduced earlier and additional knots  $ADDXI(i), i=1,...,JADD.$ 

If KN6T < KN6TSV, this action is preceded by the following: The (KN9TSV-KN0T) knots introduced last into the current knot set by a preceding call or calls are removed from it. The various arrays such as UERROR are restored to the stage where we had just computed the L.-S. approximation to u using just the first KN6T knots.

In either case, the program returns the square of the L.-S. error, FXDKNT, of the current b. approximation to u computed as in MODE =  $0$ .

M8DE = 3. If the previous call to FXDKNT was in a mode other than 3 (HODE3¤FALSE), ARG is taken as the value of an additional knot. The current value of FXDKNT is saved in ERBUTl, and a call to NUBAS in  $M\Theta$ DE = 2 with XKN $\Theta$ T + ARG produces, as described earlier, an increased knot set, an additional  $\mathbb{Y}_{\texttt{TLAST}}$  and <code>BC(ILAST)  $\leftarrow$  <code><UERROR, $\mathbb{V}_{\texttt{LLAST}}$ >.</code></code>

But the component BC(ILAST)\*  $\Psi_{\text{II AST}}$  of <code>u (or, UERROR),</code> with respect to Y<sub>ffAST</sub> is <u>not</u> taken out of UERROR. Rather, FXDKNT is computed as

 $FXDKNT - ERBUT1 - (BC (ILAST)*2) / (XX (LX) - XX(1))$ ,

ILAST using the well known fact that if  $u\star = \Sigma$  and  $B\mathcal{C}(i)\Psi_{\pm}$ , then then

 $\mathbf{I}$ 

ţ

$$
||u-u^*|| = ||u||^2 - \sum_{i=1}^{ILAST} (BC(i))^2
$$

= ERBUTI -  $(BC(ILAST))^2$ .

If the previous call to FXDKNT was in MODE =  $3$  (MODE3=TRUE). ARG is taken as a new value for the additional knot introduced in the first in a sequence of such calle. Hence, a call to NUBAS in M90E = 3 produces,

4. Variables in this program

 $\mathcal{L}(\mathcal{A})$  and  $\mathcal{L}(\mathcal{A})$ 

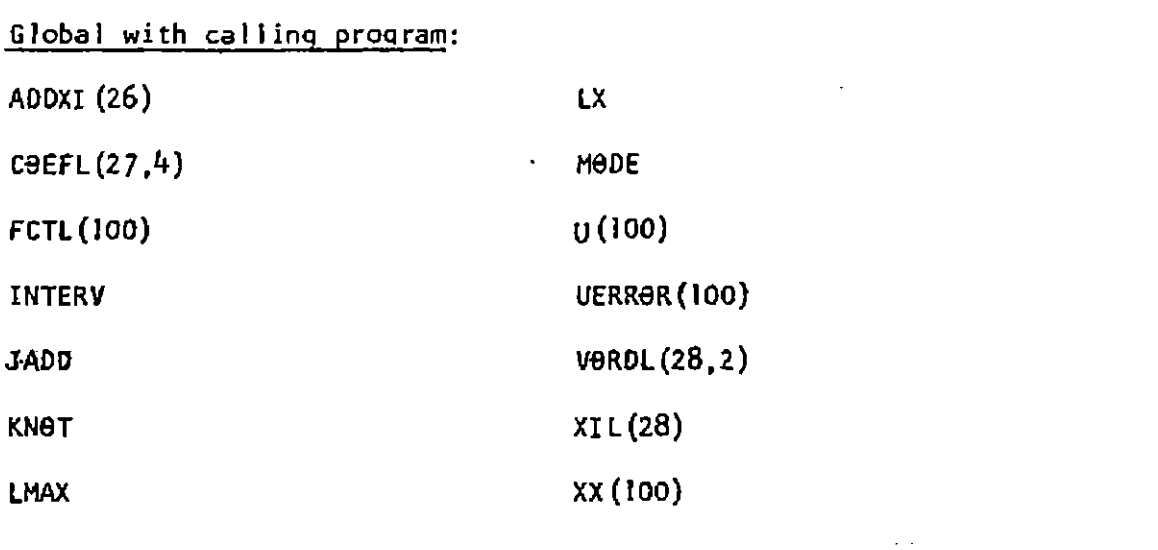

Global in FXDKNT

 $\mathcal{L}^{\text{max}}_{\text{max}}$ 

 $\mathcal{L}^{\text{max}}_{\text{max}}$ 

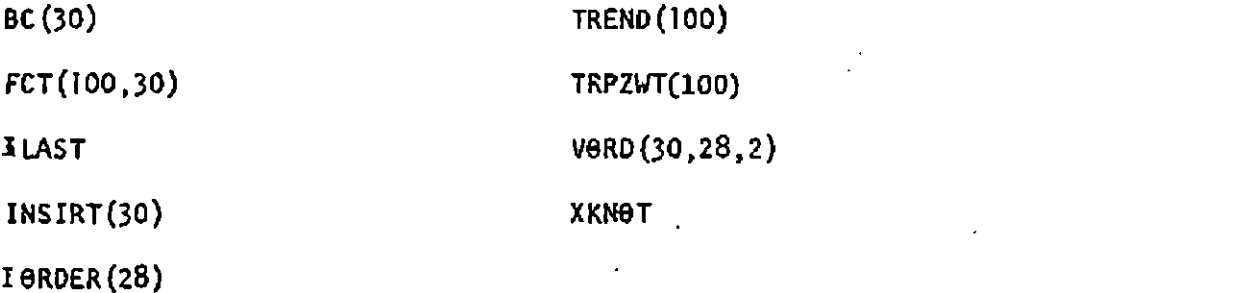

 $\label{eq:2} \frac{1}{\sqrt{2}}\sum_{i=1}^n\frac{1}{\sqrt{2}}\sum_{i=1}^n\frac{1}{\sqrt{2}}\sum_{i=1}^n\frac{1}{\sqrt{2}}\sum_{i=1}^n\frac{1}{\sqrt{2}}\sum_{i=1}^n\frac{1}{\sqrt{2}}\sum_{i=1}^n\frac{1}{\sqrt{2}}\sum_{i=1}^n\frac{1}{\sqrt{2}}\sum_{i=1}^n\frac{1}{\sqrt{2}}\sum_{i=1}^n\frac{1}{\sqrt{2}}\sum_{i=1}^n\frac{1}{\sqrt{2}}\sum_{i=1}^n\frac{1$ 

Local in FXDK'NT

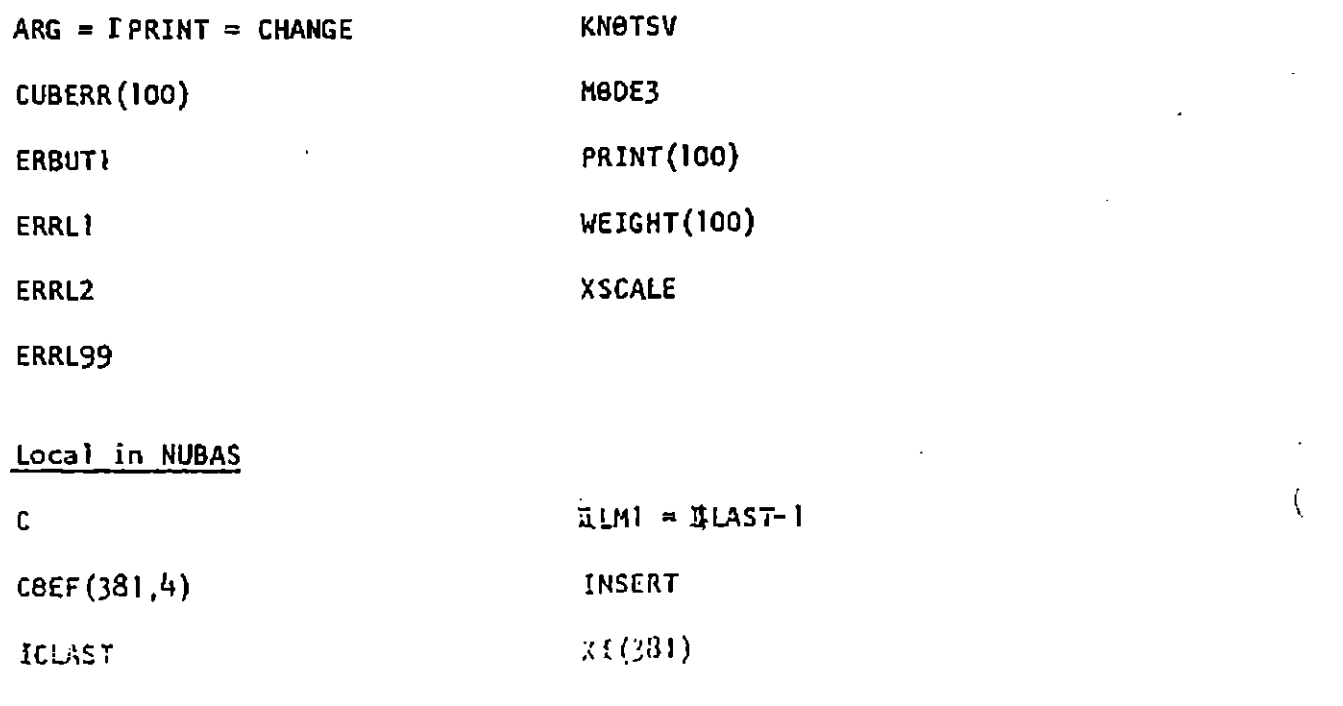

16.

 $\sim$ 

 $\frac{1}{2}$ \

 $\sim$ 

 $\mathbb{R}^d$  $\mathbb{R}^2$ 

 $\big\{$ 

6. Example: The set of data used here has three distinct features; (i) It is actual data, expressing a thermal property of titanium; (ii) It is difficult to approximate by classical approximating functions; (iii) There is a significant amount of noise in the data.

 $\mathcal{L}$ 

 $\{$ 

 $\downarrow$ 

 $\left($ 

17

 $\mathcal{A}$ 

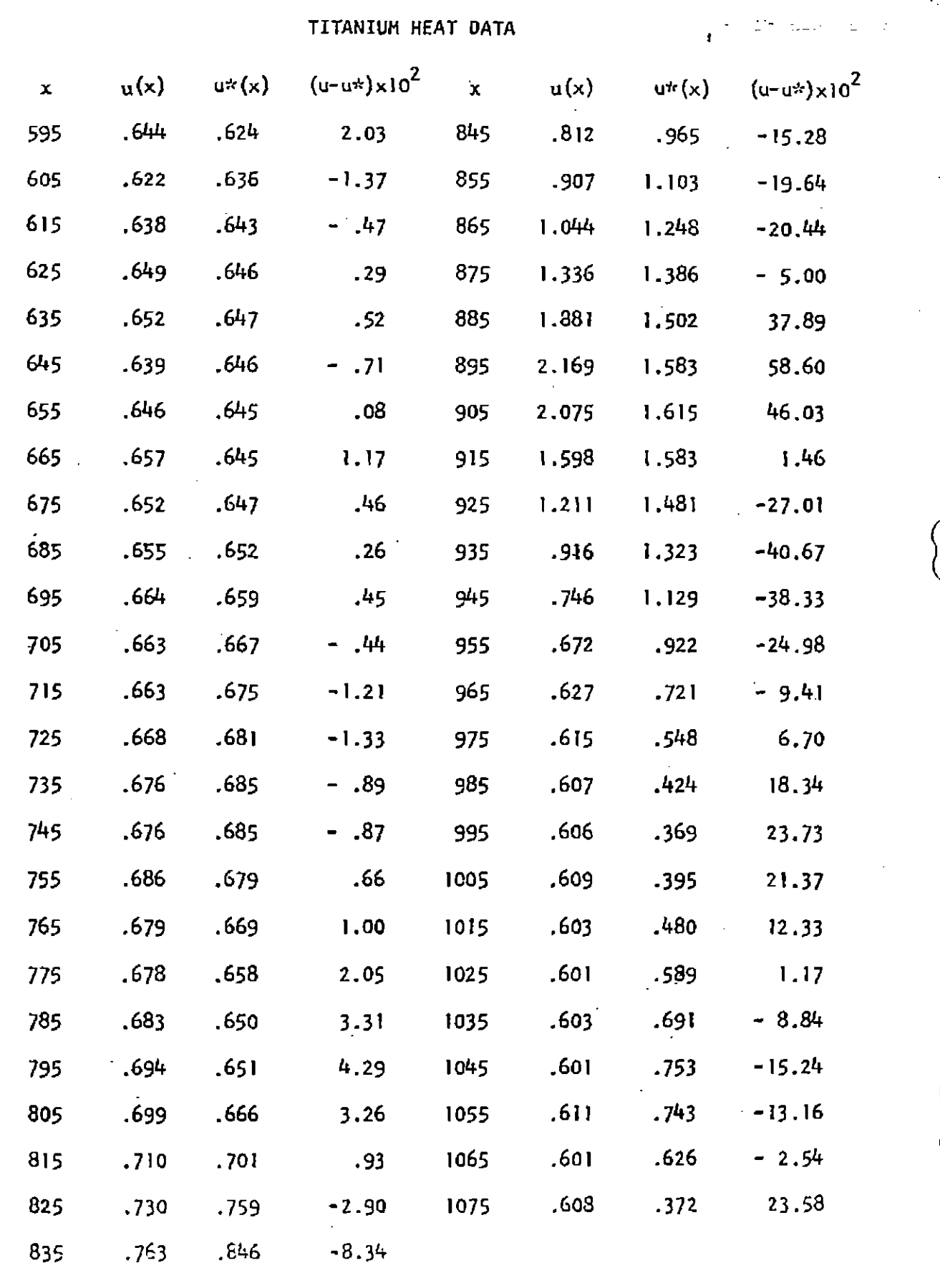

 $\ddot{\phi}$ 

 $\biggl\{$ 

The (rounded) values of the Least-squares approximation u\* to u and the error are given alongs-ide the given data. For this approximation, the knot set  $\pi$  was chosen to be uniformly spaced, with 5 interior knots. Apparently, this is a poor choice for the location of the knots, as may seen by comparing u\* with the approximation to u Iisted in [2].

Other output, as produced by a run of a FORTRAN version of the algorithm on an IBM 7094, includes Repr. I for  $u^*$ , and the  $L_1^{}, L_2^{},$ and  $L_{\infty}$ norm of the error, as follows:

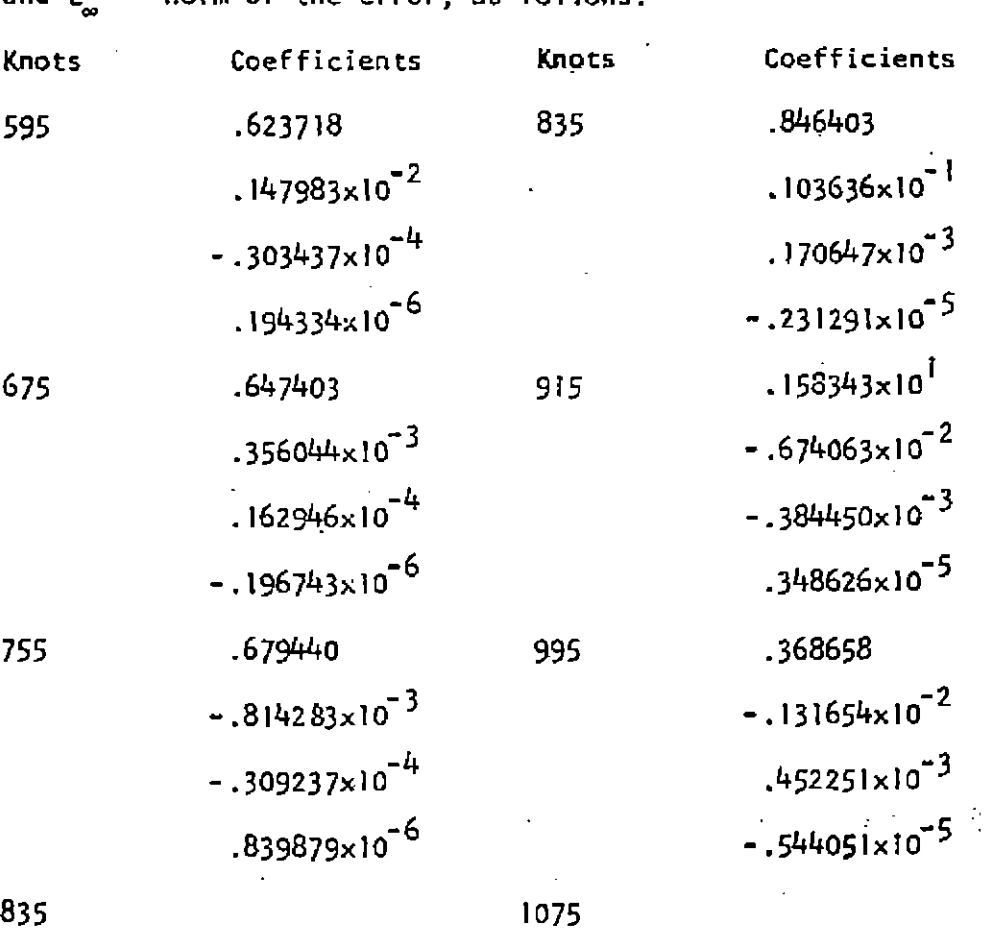

 $\left($ 

Knots

595

675

755

Average error  $=$  .108380, Least Square error  $=$  .177236, Maximum error  $=$  .586038.

19..

#### References

- A . Bjork, Solving linear least-squares problems by Gram-Schmidt orthogonalization, Bit <u>7</u> (1967) 1-21.
- C.de Boor and J.R. Rice, Least-squares cubic spline approximation II - Variable Knots.
- G. Golub, Numerical methods for solving 1inear 1east-squares problems, Numer, Math. \_7 (I965) 206-216.
- T.L. Jordan, Experiments on error growth associated with some linear least-squares procedures, Los Alamos Scientific.Laboratory Report LA-3717 (1967).
- S.J. Karlin and W.J. Studden, Tohebycheff systems: With applications in analysis and statistics, Interscience, 1966.
- [6] N.O. Peach, Simplified technique for constructing orthonormal functions, Bull. Amer. Math. Soc. 50 (1944) 556-641.
- J.R. Rice, Experiments on Gram-Schmidt orthogona1ization, Math. Comp. 20 (1966) 325-328.
- [8] J.R. Rice, The approximation of functions, Vol. II, Chapter 10, Addison-Wesley, I968.
- [9] I.J. Schoenberg and A. Whitney, On Polya frequency functions III, Transactions Amer. Math. Soc.,  $\underline{74}$  (1953) 246-259.

20.

 $\mathbb{R}^3$  .

 $\sum_{i=1}^{n}$ 

 $\chi$ 

 $\overline{\mathcal{L}}$ 

21. FUNCTIO: FXDX/T (ARG)  $\epsilon$ THE FUNCTION RETURNS THE SOUARE OF THE L2-FRACR DOUBLE PRECISION TRPZI'T, SUM LOGICAL #ODE3 OIMENSION WEIGHT(100), CUBERR(100) CO PON Z PANDI Z TREND(10.), TRPZ T(100), PRIMI(200) CONNERPLIT/LX+XX(100)+U(100)+JADD+ADDX1(26)+RODE  $\mathsf{C}$  $U(L) = FCT TO EF APPR AT XX(L)$ ,  $L=1.1X$ .  $\mathsf C$ XX(L) IS ASSUMED TO BE MONDECREASING WITH L  $\mathsf C$ ACDXI(I) = I-TH KNOT TO BE ISTRODUCED, I=1,JADD  $\epsilon$ MODE = 0,1,2,3, SEE COMMENTS RELOW ( AND IM MURAS) CONMONZ OUTPUT ZUERROR(100), FCTL(100), XIL(28), COEFL(27, 4), ¥. VORDL(28,2), KNOT, LMAX, INTERV  $\mathsf{C}$ UERROR(L) = ERROP OF BULZ AU TO U, L=1,LX  $\mathsf C$ KNOT = CURRENT MC. OF KNOTS (INCL BDRY KNOTS)  $\mathsf{C}$ INTERV = XNOT - 1 = CURRENT NO. OF INTERVALS (PCL.PIECES)  $\subset$ XIL(K), K=1, KNOT, CURRENT (ORDFRED) SET OF KNOTS  $\mathsf C$ THE NAXI 'UN ERROP COCURS AT XXILMAX)  $\mathsf C$ IF (RG=1, FCTL(L) CONTAINS THE CURRENT BUAB TO U AT XX(L) COEFLITSS) CONTAINSTHE POLSCOEFS ON I-TH INTERVAL FOR NUAL  $\mathsf C$  $\subset$ VORDE(I,.) CONTAINS VALUE AND DERIV. OF E.A. AT XIL(I) CO WONZ DASIS /FCT(10 +30),VORD(30,2842),BC(30),ILAST  $\zeta$  $FCT$  (L, $M$ ) = BASIS FCT M AT XX(L)  $\mathsf C$ VOPD COSK, L) COMINIUS THE ORDS (L=1) AND SLOPES (L=2) OF FCT M  $\mathsf C$ AT THE KNOT INTRODUCED AS K-TH. CORRELATION TO ORDERING OF  $\mathsf C$ K JOTS RY SIZE IS DOME VIS IORDER, ISEL, CGO AND SLOPE AT  $\mathsf C$ XIL(K) ARE IN VORD(1, IORDER(K), .).  $\mathsf C$ SC(I) = COORDINATE CF U (AND OF ..A. TO U) MRTO I-TH O.M.FCT  $\mathsf C$ ILAST = CURRENT NOW OF BASIS FCTNS COPENZ LASTS / ICROFR(26), INSIRT(30), XXXOT  $\mathsf C$ THE FCT ILAST (TO BE) INTRODUCED LAST HAS ADDITIONAL KNOT  $\boldsymbol{\varsigma}$ XKNOT, THE KNOT JUST INTRO-DUCED HAS INDEX INSERT IN XIL, INSERT IS SAVED IN INSIRT(ILAST)  $\mathsf{C}$  $\mathsf C$ FOR POSSIBLE REPLACEMENT OF KNOTS LATER ON (SEE rODE=2,3).  $\mathsf C$ \*\*\*LOCAL VARIAGLES  $\in$ XSCALE = XX(UX) - XX(1), USED TO CONALIZE INNER PRODUCT  $\mathsf C$ = LENGTH OF THE INTERVAL OF INTEGRATION  $\mathbb{C}$ KNOTSV = NO. OF KNOTS USED IN FOST RECENT CALL TO FXDKNT  $\sim$  C. EREUTIEF SO OF L2-ERROR OF APPR USING ALL EUT THE ONE  $\mathcal{L}(\mathsf{C})$ USED IN MODE = 3)  $\mathcal{L}$  - C CUBERR = UERROR OF  $L_6A_6$  BY CUBIC POL-S (NEEDED FOR MODE = 2) C MODES = TRUE OR FAUSE DEP. ON IMETHER PREV, CALL MAS IN  $\alpha$ MODE=3 OR NOT  $\mathcal{W}_{\text{eff}}$ EQUIVALENCE (IPRINT, CHANGE)  $\frac{1}{\sqrt{2}}\sum_{i=1}^{n}$  $\sqrt{1}$ ARG IS EITHER FIXED POINT (MODE, NE.3) TO PICK PRINT-OUT OPTION  $\mathsf{C}$ TO STATE OR ITS SELOATLY GUBS LINT TO ODE=30 TO SIVE MEM VALUE OF ANOT VARIEL  $\mathcal{E}^{\text{max}}_{\text{max}}$ **COLL** OFB**CHANGE FRARG**UR (ARR) STREET SO TO 29<br>TIF (MODE SGT.01) ARREST (ARR) (GO TO 29) المتكافأ والمعاون والمتعارف والمتعارف  $\left\langle \right\rangle$ C. \*\*\* NODE=0\* COMPUTS PASIS FCT 1 THROUGH 4 AND 15000 TOPUT RTO THESE  $\mathsf C$ THEN SET HODE = 1 AND PUT UERROR INTO U. C  $\left($  $XSCALE = XX(LX) - XX(1)$  $DO$  10  $I = 5.30$  $l \cup$  INSIRT(I) =  $l$ 

```
22.
       DO 11 L=1, LX
       UERROR(L) = U(L)TREND(L) = T(XX(L))11 VEIGHT(L) = \forall(XX(L))
       DO 12 L=2, LX
   12 TRP2MT(L) = (XX(L)-XX(L-1))/4.*(15IGHT(L-1)+MEIGHT(L))
\mathsf CXIL(1) = ADDXI(1)XIL(2) = ADDXI(2)10^{p}DFR(1) = 1
       JORDER(2) = 2K:10T = 2INTERV = 100 19 1=1,4
       ILAST = ICALL NUBAS
       DO 19 L=1,LX
   19 UERGOR(L) = UERGOR(L) - BC(I) * FCT(L, I)\mathsf C.00E = 1DO 20 L = 1, LX
   20 CURERR(L) = UERROR(L)
\subsetIF (JADD-LE.2), ONLY B.A. PY CURICS IS COMPUTED
\mathsf{C}OTHERWISE, ADDXI(I), 1.6T.2, CONTAINS ADDITIONAL KNOTS
       JADD = JADD - 2\rightarrowIF (JADD.LE.U)
                                              GO TO 60
       00211=1, JADD21 ADDXI(I) = ADDXI(I+2)
                                              GO TO 51
C-----------
   29
                                              GO TO (40,40,30), 10DE
C-----------
¢
          *** MODE=3 *** MERELY REPLACE THE LAST KNOT INTRODUCED BY
\subsetCHANGE AND RECO. PUTE L2 ERROR. CHANGE ENTERS
\mathsf CVIA THE ARGUMENT JPRINT = CHANGE.
\subsetTHIS MODE SHOULD DE USED FOR
\mathsf CMINIMIZING THE L2-ERROR WRTO THE KNOT
\subsetINTRODUCED LAST AS IT MINIMIZES THE COMP WORK
\mathsf{C}IF MODE3 = TRUE (I.E., THE PRECEDING CALL TO FXDKNT
\mathsf{C}WAS IN MODE=3), THE PROGR WILL ASSUME THAT CHANGE
\mathsf CHAS THE SAME ORDER REL TO THE OTHER KNOTS AS THE
    ký.
\begin{array}{c} 1 \ 1 \ 1 \end{array}PREV INTRODUCED VALUE FOR KNOT. OTHERWISE
                       IF MODE3=FALSE(THE PRECEDING CALL WAS IN SOME OTHER MODE
\mathsf{C}» A FCT IS ADDED WITH CHANGE AS THE ADD. KNOT.
\frac{c}{c}UERROR IS ASSUMED TO CONTAIN ERROR OF 8.A. TO U WRT
                            ALL PREV FCTNS. ** NOTE ** IF THE NEXT CALL TO FXDKNT IS IN A MODE OTHER THAN 3, THE CHANGE PROPOSED
\mathsf{C}\mathsf{C}NOW WILL BE MADE PERMANENT.
    30 XKNOT = CHANGE
                                        \frac{1}{2} \frac{1}{2} \frac{1}{60} TO 35
       IF (MODE3)
       MODE3 = STRUE.
       ERBUT1 = FXDKNT"OOF = 2CALL NUBAS
```
 $\mathcal{N}$ 

 $23.$ KNOTSV = KNOT  $MOPE = 3$ GO TO 36 35 CALL NURAS 36 FXDKMT = ERBUTI - BC(ILAST)/XSCALE\*BC(ILAST) **RETURN**  $C$  -  $-$ \*\*\*MODE=1,2\*\*\* RETAIN THE FIRST KNOT KNOTS INTRODUCED EARLIER  $\mathsf{C}$  $\mathsf{C}$ (MENCE THEIR CORRESP FCTNS) BUT REPLACE FURTHER  $\mathsf C$ FCTNS (IF ANY) BY FCTNS HAVING ADDITIONAL  $\mathsf C$ KMOTS ADDXI(I), I=1, JADD) HENCE  $\mathsf C$ IF KNOT-LT-KNOTSV(=NO.OF KNOTS USED IN PREV CAL ..  $\subset$ 40 THROUGH 49 RESTORES ARRAYS IORDER, XIL, UFRROR TO THE STATE OF ILAST = KNOT + 2, INVERTING THE ACTION OF DO 11 each TO 14 IN N  $\subset$ 40 IF (KNOT.LT.KNOTSV) GO TO 42 KNOT = KNOTSV GO TO 50 IF (SNOTSHODE3)  $[00 41 L=1, LX]$ 41 UERROR(L) = UERROR(L) - BC(ILAST)\*FCT(L,ILAST) GO TO 49 42 DO 43 L=1,LX 43 UERROR(L) = CUBERR(L) IF (KNOT.LE.2) GO TO 48 IDUM =  $KNOT + 1$ DO 45 IO=IDUM, KNOTSV INSERT = INSIRT(ILAST)  $IL^{11}3 = ILAST - 3$ DO 44 K=INSFRT, ILM3  $IOROFR(K) = IOROER(K+1)$  $44 \times I L(K) = X[L(K+1)]$  $45$  ILAST = ILAST-1 DO 47 1=5, 1LAST  $DO 47 L=1, LX$ 47 UERROR(L) = UERROR(L) - SC(I)\*FCT(L,I) GO TO 49  $\sim$   $\sim$  $48$  XIL(2) = XIL(ILAST-2)  $IORDER(2) = 2$  $KNOT = 2$ GO TO 51 49 IF (JADD.GT.O)  $\mathcal{L}^{\mathcal{L}}(\mathbf{A})$  and  $\mathcal{L}^{\mathcal{L}}(\mathbf{A})$ ILAST =  $KNOT + 2$ INTERV =  $KNOT - 1$ GO TO 60  $\mathsf{C}$  $\epsilon$ ADD JADD RASIS FOTNS, I.F., FOR 10=1,JADD, C \*\*\*\*\*ODE = 1,2\*\*\* CONSTRUCT FOT ILAST WITH ONE MORE KNOT, VIZ:  $\mathsf C$ XKNOT=ADDXI(IO), THAN THE PREVIOUS LAST FCT,  $\frac{c}{c}$ ORTHONORMALIZE IT OVER ALL PREVIOUS FCTMS, THEN COMPUTE THE COORDINATE BOLLLAST) OF U WRTO IT,  $\mathsf C$ SUBTRACT OUT ITS COMPONENT FROM UERROR.  $\mathsf C$  $\frac{1}{2} \frac{1}{\sqrt{2}} \left( \frac{1}{2} \frac{1}{\sqrt{2}} \frac{1}{\sqrt{2}} \frac{1}{\sqrt{2}} \right)$ GO TO 61  $50$  IF (JADD.LE.0) 51 00 52 10=1, JADD  $XKNOT = ADOXI(IO)$ CALL NUBAS

```
24.
        DO 52 L=1, LX
    52 UERROR(L) = UERROR(L) - BC(ILAST)*FCT(L, ILAST)
\mathsf{C}60 FXDKNT= 00T(31,2)/XSCALE
        KNOTSV = KMOT
    61 HODE3 = \circFALSE.
        IF (IPRINT, FO.0)
                                                RETURN
             VARIOUS PRINTING IS DONE DEP ON THE ARG = IPRINT
\mathsf{C}GO TO (70,80,90), IPRINT
\mathsf{C}\mathsf CCOMPUTE COEFFICIENTS OF B.A. AND PRINT
\mathsf{C}****
                              SEST APPROXIMATION PRINTOUT
                                                                             ****
\mathsf CFORMAT IS
\subsetCUBIC COEFFICIENTS P(1,J) IN
                 KNOTS XI(J)
\frac{c}{c}INTERVAL (XI(J), XI(J+1))
                                ERROR CURVE (SCALED)
 \mathsf C\mathsf CTHE FOLLOWING FORTRAM CODE FINDS VALUES AT X OF THE
 \mathsf CAPPROXIMATION FROM THIS OUTPUT ---
 C<br>C
                          I = L \times I1 A=X-XI(1)C<br>C<br>C<br>C<br>C
                          IF(A) 2.4.4
                        \overline{z} I = I - 1IF(I) 3,3,13 I = 14 V = P(1, 1) + A * (P(2, 1) + A * (P(3, 1) + A * P(4, 1)) )\mathsf{C}70 WRITE(6,610)
        DO 72 I=1, KNOT
        ILOC = IORDER(I)no 72 L=1,2
        SU(4) = O = DODO 71 J=1, ILAST
     71 SUM=SUM + BC(U)*VORD(U,ILCC,L)
     72 \text{ VORDL}(1, L) = 5U^HCALL EVAL
        DO 73 I=1, INTERV
        WRITE(6,620) I,XIL(I)
     73 WRITE (6,630) (J,COEFL(I ,J),J=1,4)
        WRITE (6,620) KNOT, XIL(KNOT)
   610 FORMAT (42X, 5HKMOTS, 22X, 18HCUBIC COSFFICIENTS//)
   620 FORMAT(35X, 3HXI(, [2, 3H] =, F12.6)
   630 FORMAT (67X, 2HC(, I1, 3H) =, E16.6)
 \mathsf{C}\mathsf{C}\sim 10^6**COMPUTE L2, L1, MAX ERRORS AND PRINT
   80 ERRL2 = SQRT(FXDXMT)-1
        FRPL99 = C_0DO 82 L=1. LXDIF = AS(UERROR(L)*"EIGHT(L))
                                               \bar{\Delta}GO TO 81
         IF(FRRL99.67.9IF)LAMX = LERRL99 = DIF81 ERRL1 = ERRL1 + DIF82 CONTINUE
```
 $\mathcal{I}_1$ 

```
25.
      FRPL1 = E39LI/FLOAT(LX)WRITE(6,623) ERRL2, ERRL1, ERRL99,XX(LAAX)
      *** THE FOLLOWING CARD IS TEMPORARY
C
      GO TO (99,96,96), IPRINT
\mathsf C\mathsf{C}** SCALE ERROR CURVE AND PRINT
   90 IE = v\thereforeCALF = l.
      IF (ERRL99, GE, IC, )GO TO 92
      00911\equiv 1,9SCALF = SCALF*10.IF (ERRL99*SCALE.GE.15.)
                                        GO TO 92
   91 CONTINUE
   92 00 93 L=1,LX
   93 PRINT (L) = UERROR(L)*SCALE
                                         GO TO (94,95,95), IPPINT
   S_A \forallRITE (6,621) IE,(L,xx(L),FCTL(L),PRINT(L),L=1,LX)
                                        GO TO 96
   95 - 0RITF (6,622) IE, (L,XX(L), PRINT(L), L=1, LX)
   96
                                        RETURN
  621 FORMATI1H //45X,36HAPPROXIMATION AND SCALED ERROR CURVE/38X,
     *10HDATA POINT,7X,13HAPPROYIMATION,3X,16HDEVIATION X 10E+, I1/
     *(31x, 14, 416, 5, 516, 8, 717, 6))622 FORMAT(1H //58X, 11HERROR CURVE/38X, 10HDATA POINT, 23X,
     116HDEVIATION \times 1CE+, I1/(31X,I4,F16.3,16X,F17.61)623 FORMAT(IH ///40X20HLEAST SQUARE ERROR = ,F20.6/
                   40X20HAVERACE ERROR
     \mathbf{1}= 5520.67\overline{\mathcal{L}}40X20HMAX1MUM ERROR
                                              =, F20.6, 3H AT, F12.6///;
      END
C
C
      SURROUTINE INTERP
\mathsf C\mathsf{C}COMPUTE THE SLOPES VORDLIT, 21, I=2, KMOT-I AT INTERIOR
\mathsf{C}KNOTS OF CUBIC SPLINE FOR GIVEN VALUES VORDL(I, 1), I=1, KNOT,
            AT ALL THE KNOTS AND GIVEN SOUNDARY DERIVATIVES
C
      DIFIENSION D(28), DIAG(28)
      CONVIDUIPUT /UERROS(100), FCTL(100),XIL(28), COEFL(27,4),
                       VCRDL(28,2), KNOT, LHI/X, INTERV
     ¥
      DATA DIAG(1), D(1)/l., O./
      PO 10 W=2, KNOT
      D(K) = XIL(A) - XIL(M-1)10.01AG(M) = (VOROL(H_31)-VCROL(H-1,1))1/0(M)DO 20 M=2, INTERV
      VORDL(M_2) = 3.4*(D(M)*CIAG(M+1) + D(M+1)*DIAG(H))20 DIAG(M) = 2,*()(M)+D(!!+1))
     DO 35 H=2, INTERV
      = -D(M+1)/DIAG(M-1)DIGC(N) = DIGC(M) + GPC(N-1)30 VORDL(P_1, 2) = VCRDL(P_1, 2) + G*VQRDL(F)-1, 2)V = KYOT
```

```
26.
     DO 40 H=2, INTERV
     NJ = MJ - 140 VORDL(AU,2) = (VORDL(PU,2) + DIAJ)*VORDL(MJ+1,2))/DIAG(NJ)
                                     RETURN
     END
\subset\subsetFUMCTION DOT (M.INDEX)
         COMPUTE INNER PRODUCT OF FCT M WITH FCT ILAST (INDEX=1) OR
Ċ
\mathsf{C}UERROR (IMDEX=2)
     DOUBLE PRECISION DDOT, C, TRPZWT
     CO-SON / WANDT / TREND(100), TRPZNT(100), G(100)
     COMMON/IMPUT/LX+XX(100)+U(100)+JADD+ADDXI(26)+MODE
     COMMON/ OUTPUT /UERROR(100), FCTL(100), XIL(29), COEFL(27, 4),
                     VORDL(29,2), KNOT, LEAX, INTERV
     \mathbf{H}COGHON/ BASIS /FCT(100,30),VORD(30,28,2), AC(30), ILAST
                                     GO JO (10,30), HADEX
                                     GO TO 20
   10 IF (M.EQ.ILAST)
   \cdot DO 11 L=1, LX
  11 C(L) = FCT(L, 4) * FCTL(L)GO TO 80
   2: 90 21 L=1, LX21 G(L) = FCTL(L)*FCTL(L)GO TO 30
   30 IF (M.50.31)
                                     GO TO 40
      DO 31 L=1.1X51 G(L) = FCTL(L)*UERROR(L)
                                     GO TO 80
   40 00 41 L = 1.1X41 G(L) = UERROR(L)*UERROO(L)
   80 DDOT = 0.0000.81 L = 2.1X61 GDOT = DOOT + (G(L-1) + G(L))*TRPZNT(L)
\mathsf CDOT = DOOTRETURN
      FND
\mathsf{C}C
      SUSROUTINE EVAL
         COMPUTE POL. COEFF COEFLIT, X) OF FCT ILAST FROM VORDL,
C
         THEN COMPUTE FOTLIL) = IFCT ILASTI*TREND AT XXILISL=1SLX
\mathsf{C}C
      DOUBLE PRECISION G. TRPZWT
      CO. MON. / MANOT. / TREMO(100), TRPZWT(100), G(100)
      CONTON/IMPUT/LX+XX(100)+U(100)+JA00+MDDXI(26)+MODE
      CON/ON/ OUTPUT /UERROR(100),FCTL(100),XIL(28),COEFL(27,4),
                     VORDL(28,2), KNOT, LAAX, INTERV
     ₩
      DO 10 I=1, IMTERV
      COEFL(I, 1) = VOROL(I, 1)COEFL(I_2) = VORDL(I_2)PX = X[L(1+1) - X[E(1)]
```

```
27.DUM1 = (VORDL(I+1,1)-VCRDL(I,1))/DXDUM2 = VORDL(I,2)+VORDL(I+1,2)-2.*DUM1
              COEFL(I,3) = (DUM1-DUM2-VOROL(I,2))/DX10 COEFL(1,4) = DUM2/DX/DX
       \mathsf{C}J = 1ISUTCH = 1DO 20 L=1,LX
                                                  GO TO (11,13), IS"TCH
          11 IF (J.FO.INTERV)
                                                  GO TO 12
              IF (XX(L).LT.XIL(J+1))
                                                  GO TO 13
              J = J + 1GO TO 11
          12 ISWTCH = 2
          13 DX = XX(L) - X[L(J)]20 FCTL(L) = (COEFL(J,1)+DX*(COEFL(J,2)+DX*(COEFL(J,3))+DX*COEFL(J,4)))}*TREND(L)
                                                  RETURN
              END
       \mathsf{C}◯⋭⋦₩⋭⋦⋭⋦⋦⋦⋠⋠⋠⋠⋦⋦⋠⋦⋦⋦⋦⋦⋦⋦⋦⋦⋦⋦⋦⋦⋦⋦⋦⋦⋕⊹⋦⋦⊹₽⋧⋧⋨⋧⋦⋠⋦⋦⋠⋦⋦⋦⋦⋦⋦⋦⋦⋦⋦⋦⋠⋦⋦⋠⋠⋦⋦⋠⋠⋦⋦⋠⋦⋦
       \mathsf{C}SUBROUTINE NUEAS
              DOUBLE PRECISION SUM
   \left\langle \right\rangleCOMMON/INPUT/LX,XX(199),U(100),JADD,ADDXI(26),MODE
              COMMON/ OUTPUT /UERROR(100), FCTL(100), XIL(28), COEFL(27,4),
             ¥.
                               VORDL(28,2), KNOT, LMAX, INTERV
              COMMON/ BASIS /FCT(100,30),VORD(30,28,2),BC(30),ILAST
              COMMON/ LASTB /IORDER(28), INSIRT(30), XKNOT
                     COEF(IC,.) CONTAINS THE POL COEFFICIENTS OF FCT M FOR INTER-
       \subsetVAL TO THE RIGHT OF XI(IC), IC=ICh, ICM+M-3,
       \mathsf{C}WITH ICM = M*(M-7)/2 + 10 (WITH OBVIOUS MODS FOR MuLE.4)
       \subsetTHE FCT ILAST (TO BE) INTRODUCED LAST, HAS ITS VALUES AT THE
       \mathsf CHAS FIRST INDEX ICLAST
       \mathsf{C}THE POINTS XXIL) IN FCTLILI,
                     IN COEF AND XI, HAS ADDITIONAL KNOT XKNOT. THE KNOT KNOTS
       C
                     FOR IT ARE CONTAINED, IN INCREASING ORDER, IN XIL, ITS COR-
        C
                    RESPONDING ORDS AND SLOPES ARE IN VORDL, THE KMOT JUST INTRO-
       C
                     DUCED HAS INDEX INSERT IN XIL, INSERT IS SAVED IN INSIRTILLAST
       \mathsf{C}FOR POSSIBLE REPLACEMENT OF KNOTS LATER ON (SEE MODE=2,3).
       \mathsf CDINENSION TEMP(30), XI(381), COFF(381, 4)
                                                  GO TO 8
              IF (MODE.GT.O)
        C--------***CONSTRUCT FCT ILAST FOR ILAST.LE.4
              X1([LAST) = X[L(1)]ICLAST = ILAST
              ILM1 = ILAST-1GO TO 7
              IF (ILAST.GT.2)
                                                  GO TO 6
              IF (ILAST.EQ.2)
\overline{\mathcal{K}}\mathsf{C}FIRST BASIS FCT IS A CONSTANT
              VORDE(1,1) = 1.VORDL(2,1) = 1.VOROL(1,2) = C.VORDL(2,2) = 0.GO TO 67
```
28.  $\subset$ SECOND PASIS FCT IS A STRAIGHT LIME. 6 VORDL(2,2) = \  $RDL(1,1)/(XIL(2) - XIL(1))^*2$ .  $VORDL(1,2) = -VJFDL(2,2)$  $\mathsf{C}$  .  $7 \text{ VORDL}(2,1) = - \text{VORDL}(2,1)$  $VORDL(2,2) = - VORDL(2,2)$ GO TO 59  $C -$ --------GO TO (10,10,141,500E)  $\mathbf{B}$ C--------\*\*\* SET UP CONSTANTS DEP.ON ILAST. INSERT NEW KNOT INTO XIL AND UPDATE VORD FOR FOT M, M=1, ILAST-1  $\mathsf{C}$  $10$  KNOT = KNOT + 1  $ILAST = KMOT + 2$  $ICLAST = ILAST*ILAST-71/2 + 10$  $IL:41 = ILAST-1$ INTERV =  $KNOT - I$ DO 11 INSERT=2, INTERV GO TO 12 IF (XKMOT, LT.XIL(INSERT)) 11 CONTINUE GO TO 95 12 IF (XKMOT.LE.XIL(INSERT-1)) GO TO 95  $IO = KNOT$ DO 13 L=INSERT, INTERV  $\mathcal{F}=\mathcal{F}$  $IO = IO - I$  $XIL(IO+1) = XIL(IO)$  $\mathcal{L}^{\mathcal{L}}(\mathcal{A})$  , where  $\mathcal{L}^{\mathcal{L}}(\mathcal{A})$ 13  $IORDER(IO+1) = IORDER(IO)$ <sup>></sup>  $IORDER(INSERT) = KNOT$  $\mathsf{C}$ 14 XILIINSERT) = XKNOT  $DX = XXNOT - XIL(1)$  $00 15 1=1,4$ VORD(I,KMOT,1)=COEF(I,1)+DX\*(COEF(I,2)+DX\*(COEF(I,3)  $+DX*COEF(I, 4))$ x 15 vORD(1,KNOT,2)=COEF(I,2)+0X\*(2.\*COEF(I,3)+0X\*3.\*COEF(I,4))  $ID = 4$  $IEOUND = 4$ DO 19 [=5, [LM]  $10 = 10 + 1 - 4$  $18$ CUND =  $18$ OUND +  $I - 3$ à. GC TO 18 17 IF (ID.50.190UND) GO TO 18 IF (XKNOT&LT&) [(ID+1))  $10 = 10 + 1$ GO TO 17 18 DX =  $XX$  (OT - XI(ID) VORD(I,KNOT,1)=COEF(ID,1)+DX\*(COEF(ID,2)+DX\*(COEF(ID,3)  $+0$ *x*  $*$  COFF([D, 4)]] к. 19 VORD(I,KNOT,Z)=COEF(ID,Z)+DX\*(COEF(ID,3)\*Z.+DX\*3.\*COEF(ID,4))  $\leftarrow$   $\leftarrow$   $\leftarrow$   $\leftarrow$   $\leftarrow$   $\leftarrow$   $\leftarrow$ C--------DEFINE LAST BASIS FUNCTION GO TO (30,40,50), J-0DE \*\*\* ODE=1 \*\*\* ADD ILAST-TH PASIS FUNCTION. CONSTRUCT FROM FIT  $\mathsf{C}$ ILAST-1 BY REFLECTING THE PART OF THE LATTER O  $\mathsf{C}$ . THE RIGHT OF XINIOT ACROSS THE X-AXIS, THER INTE  $\subset$ POLATING, THIS SHOULD INDUCE ONE NOPE OSCILLATI  $\mathsf C$ M. TH RET TLAST THAN IN FET ILAST-1 C

 $\Lambda$  . 29.  $\mathsf{C}$  $29 \text{ NODF} = 1$ 30  $VORDL(1,2) = VORD(LM1,1,2)$ DO 31 K=1, INSERT  $ILOC = IORDER(K)$ 31 VORDL $(K,1) = VORD[1:L11], ILOC,1$ DO 32 K=INSERT, INTERV  $ILOC = IORDER(K+1)$ 32 VORDL(K+1,1) =-VORD(IL'1, ILOC, 1) VORDL(KNOT,2) =-VORD(ILM1,2,2) GO TO 55  $\mathsf C$ \*\*\* MODE=2 \*\*\* REPLACE FCT ILAST BY INTERPOLATING IT AT THE  $\subset$  $\mathsf C$ CURRENT SET OF KNOTS. IF FCT ILAST HAS NOT BEEN  $rac{c}{c}$ PREVIOUSLY DEF (INSIRT(ILAST)=0)(SEE 9 ABOVE, ALSO MAIN AT 1011 SET MODE=1, PROCEED IN THAT HODE  $\mathsf{C}$ 40 IF (INSIRT(ILAST).EQ.C) GO TO 29  $VORDL(1,1)=VORDLLLAST,1,1)$  $VORDL(1,2)=VORDI(ILAST,1,2)$  $\sim 100$  $ID = ICLAST$  $IBOUND = ICLAST + FLAST - 4$ DO 43 K=2, INTERV GO TO 42 41 IF (ID.EQ.IBOUND) GO TO 42  $IF (XIL(K).LT. XI(ID+1))$  $ID = ID +1$  $\left\langle \right\rangle$ GO TO 41 42 DX =  $XIL(K) - XILID$ 43 VORDL(K,1) =  $COEF(1D,1)+DX*(COEF(1D,2)+DX*(COEF(1D,3))$  $\star$  $+$  DX\*COEF(1D,4))) VORDL(KNOT, 1)=VORD(ILAST, 2, 1) VORDL(KNOT, 2)=VORD(ILAST, 2, 2) GO TO 55  $\mathsf{C}$  $\mathsf C$ \*\*\* MODE=3 \*\*\* CHANGE FCT ILAST BY CHANGING JUST THE KNOT INTRO  $\mathsf{C}$ DUCED LAST **Contractor**  $\mathsf{C}$  $50$  ID = ICLAST + INSERT - 1  $DX = XXXO T - XI(1D)$  $XI(ID) = XKNOT$ GO TO 51 IF  $(DX \cdot GE \cdot 0 \cdot)$  $IO = IO - 1$  $DX = XXXO T - XICID$ 51 VORDL(INSERT, 1) = COEF(ID, 1) +DX\*(COEF(ID, 2)+DX\*(COEF(ID, 3)  $+Dx*COEF(1D,4))$  $\subset$ C. \*\*\* INTERPOLATE 55 CALL INTERP GO TO (57,57,59), MODE  $\overline{\mathcal{L}}$  $57$  ID = ICLAST - 1 DO 56 IO=1, INTERV  $\langle$  $\sim 10^{-1}$  $ID = ID + 1$ 56  $X[(1D) = X[L(10)]$ INSIRT(ILAST) = INSERT

```
\mathcal{O}_\mathcal{A}\sim \sim\sim 10^{11}50.
C--------
C---------*** ORTHOUDREALIZE FOT ILAST OVER PREVIOUS (ORTHOMORHAL) SET(
                THEN CORPUTE THE COPPONENT BOLLLAST) OF UERROR MRTO IT
\mathsf{C}FINALLY, STORE THE VARIOUS REPRESENTATIONS OF FCT ILAST
\mathsf{C}\mathsf{C}\mathcal{O}(\mathcal{A})59 CALL EVAL
       CO 69 I=1, ILM1
       TE(P(I) = -90T(I_2I)90 69 L=1, LX
    69 FCTL(L) = FCTL(L) + TF(\|P(L)\| * FCT(L, I))DO 61 K=1, KNOT
       ILOC = IORDER(\zeta)\sim 10^{-11}DO 61 L=1,2SU(2) = 0.00DO 68 I=1, ILM1
    59 SU: = SUM + TEBP(I)*VORD(I, ILOC,L)
    61 \text{ VOPDL}(K, L) = \text{VORDL}(K, L) + SU(2)\mathcal{L}_{\mathrm{eff}}67 CALL EVAL
        C = \text{SORT}(\text{DOT}(\text{ILAST-1}))PCIILAST) = DOT(ILLAST, 2) / CDO 62 K=1, KNOT
        ILOC = IORDER(K)\overline{00} 62 L=1,2<br>VORDL(K,L) = VORDL(K,L)/C
    62 VORD(ILAST, ILOC, L) = VORDL(K, L) =
        IO = ICLAST - 1\mathcal{L}^{\text{max}}_{\text{max}} and \mathcal{L}^{\text{max}}_{\text{max}}DO 63 IO=1, IMTERV
        I \cup = I \cup + 10063 L=1,453 COFF(19, L) = COEFL(10, L)/CDO 64 L = l_3LX64 FCT(L,ILAST) = FCTL(L)/CC--------
                                                   RETURA
                       \bar{z}\mathsf{C}### THIS OUTPUT INDICATES A FAILURE CONDITION ###
\mathsf{C}95 WRITE (6,950) XKNOT, ILAST
   950 FORMAT (15H *** NEW KNOT, E20.8, 13H FOR FUNCTION, 13, 5CH OUT OF BO
       *UNDS OR COINCIDENT WITH A PREVIOUS KNOT 36H *** EXECUTION CANNO
       *T BE CONTINUED)
                                                   STOP.
\mathsf CEND
C^+\mathsf{C}#**********T.}2ND AND WEIGHT FUNCTIONS***********************************
\mathsf{C}FUNCTION TIZI
        T = 1RETURN
        END
 \mathsf CFUNCTION W(Z)
                                                             \sim 0.1M = 13RETURN
        FilD.
```